Документ подписан простой электронной подписью Информация о владельце: ФИО: Малахова Светлана Дмитриевна Должность: Директор филиала

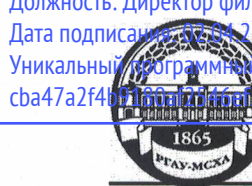

ИАЛА<br>024 13: МИНИСТЕРСТВО СЕЛЬСКОГО ХОЗЯЙСТВА РОССИЙСКОЙ ФЕДЕРАЦИИ<br>Денач: оч:<br>|c4938c4a04/16d|<br>|c4938c4a04/16d| МСХА имени К.А. ТИМИРЯЗЕВА» (ФГБОУ ВО РГАУ - МСХА имени К.А. Тимирязева)

#### КАЛУЖСКИЙ ФИЛИАЛ

Факультет Ветеринарной медицины и зоотехнии

Кафедра Ветеринарии и физиологии животных

УТВЕРЖДАЮ: Заведующий кафедрой Черемуха Е.Г. *Дерел* «25» марта 2024г.

# ОЦЕНОЧНЫЕ МАТЕРИАЛЫ ДИСЦИПЛИНЫ ОП.06 ИНФОРМАЦИОННЫЕ ТЕХНОЛОГИИ В ПРОФЕССИОНАЛЬНОЙ ДЕЯТЕЛЬНОСТИ

Специальность 36.02.01 «Ветеринария»

Форма обучения очная

## **Процесс изучения дисциплины направлен на формирование у обучающихся общих и профессиональных компетенций: ОК 02, ОК 09, ОК 10,**

**ОК 02.** Осуществлять поиск, анализ и интерпретацию информации, необходимой для выполнения задач профессиональной деятельности.

**ОК 09.** Использовать информационные технологии в профессиональной деятельности.

**ОК 10.** Пользоваться профессиональной документацией на государственном и иностранном языке.

## **Цели и задачи дисциплины – требования к результатам освоения дисциплины**

В результате освоения дисциплины обучающийся должен:

## **уметь:**

- Обрабатывать текстовую и числовую информацию.
- Применять мультимедийные технологии обработки и представления информации.
- Обрабатывать экономическую и статистическую информацию, используя средствапакета прикладных программ.

**знать**:

- Назначение и виды информационных технологий, технологии сбора, накопления,обработки, передачи и распространения информации.
- Состав, структуру, принципы реализации и функционирования информационныхтехнологий.
- Базовые и прикладные информационные технологии.
- Инструментальные средства информационных технологий.

## **КРИТЕРИИ ОЦЕНКИ**

знаний, умений, навыков и (или) опыта деятельности, характеризующих этап формирования компетенций

## **Критерии оценки ответа при устном опросе:**

Устный ответ на практическом занятии используется для оценки качества освоения студентом образовательной программы по всем разделам дисциплины. Ответ оценивается оценкой как «отлично», «хорошо», «удовлетворительно» или «неудовлетворительно».

Критерии оценки ответа доводятся до сведения студентов в начале занятий. Оценка объявляется студенту непосредственно после устного ответа.

Оценка «ОТЛИЧНО» - выставляется студенту, если он показывает глубокие и всесторонние знания по данной теме, самостоятельно, логически стройно и последовательно излагает материал, обладает культурой речи.

Оценка «ХОРОШО» - выставляется студенту, если он показывает достаточно полные знания по данной теме, но допускает незначительные ошибки, уверенно ориентируется в основной литературе по учебному предмету, отличается развитой речью.

Оценка «УДОВЛЕТВОРИТЕЛЬНО» - выставляется студенту, если он показал твердые знания по данной теме, ориентируется лишь в некоторых литературных источниках, допускает некоторые ошибки, с трудом умеет устанавливать связь теоретических положений с практикой, речь не всегда логична и последовательна.

Оценка «НЕУДОВЛЕТВОРИТЕЛЬНО» - выставляется студенту, если он демонстрирует незнание данной темы, не в состоянии дать самостоятельный ответ на учебные вопросы, не умеет устанавливать связь теоретических положений с практикой.

#### Критерии оценки реферата

Изложенное понимание реферата как целостного авторского текста определяет критерии его оценки: новизна текста; обоснованность выбора источника; степень раскрытия сущности вопроса; соблюдения требований к оформлению.

Новизна текста: а) актуальность темы исследования; б) новизна и самостоятельность в постановке проблемы, формулирование нового аспекта известной проблемы в установлении новых связей (межпредметных, внутрипредметных, интеграционных); <u>в) умение работать с</u> исследованиями, критической литературой, систематизировать и структурировать материал; г) явленность авторской позиции, самостоятельность оценок и суждений; д) стилевое единство текста, единство жанровых черт.

Степень раскрытия сущности вопроса: а) соответствие плана теме реферата; б) соответствие содержания теме и плану реферата; <u>в) полн</u>ота и глубина знаний по теме; г) обоснованность способов и методов работы с материалом; е) умение обобщать, делать выводы, сопоставлять различные точки зрения по одному вопросу (проблеме).

Обоснованность выбора источников: а) оценка использованной литературы: привлечены ли наиболее известные работы по теме исследования (в т.ч. журнальные публикации последних лет, последние статистические данные, сводки, справки и т.д.).

Соблюдение требований к оформлению: а) насколько верно оформлены ссылки на используемую литературу, список литературы; б) оценка грамотности и культуры изложения (в т.ч. орфографической, пунктуационной, стилистической культуры), владение терминологией; в) соблюдение требований к объёму реферата.

Оценка «отлично» ставится, если выполнены все требования к написанию и защите реферата: обозначена проблема и обоснована её актуальность, сделан краткий анализ различных точек зрения на рассматриваемую проблему и логично изложена собственная позиция, сформулированы выводы, тема раскрыта полностью, выдержан объём, соблюдены требования к внешнему оформлению, даны правильные ответы на дополнительные вопросы.

**Оценка «хорошо»** – основные требования к реферату и его защите выполнены, но при этом допущены недочёты. В частности, имеются неточности в изложении материала; отсутствует логическая последовательность в суждениях; не выдержан объём реферата; имеются упущения в оформлении; на дополнительные вопросы при защите даны неполные ответы.

Оценка «удовлетворительно» - имеются существенные отступления от требований к реферированию. В частности: тема освещена лишь частично; допущены фактические ошибки в содержании реферата или при ответе на дополнительные вопросы; во время защиты отсутствует вывод.

Оценка «неудовлетворительно» - тема реферата не раскрыта, обнаруживается существенное непонимание проблемы.

## КРИТЕРИИ ОЦЕНКИ ТЕСТОВЫХ ЗАДАНИЙ

Тестирование используется для оценки качества освоения обучающимся основной профессиональной образовательной программы по отдельным темам или разделам дисциплины. Тест представляет собой комплекс стандартизированных заданий, позволяющий упростить процедуру измерения знаний и умений обучающихся. Обучающимся выдаются тестовые задания с формулировкой вопросов и предложением выбрать один правильный ответ из нескольких вариантов ответов. По результатам теста обучающемуся выставляется оценка «отлично», «хорошо», «удовлетворительно» или «неудовлетворительно».

Оценка результатов тестирования при проведении текущего контроля знаний студентов:

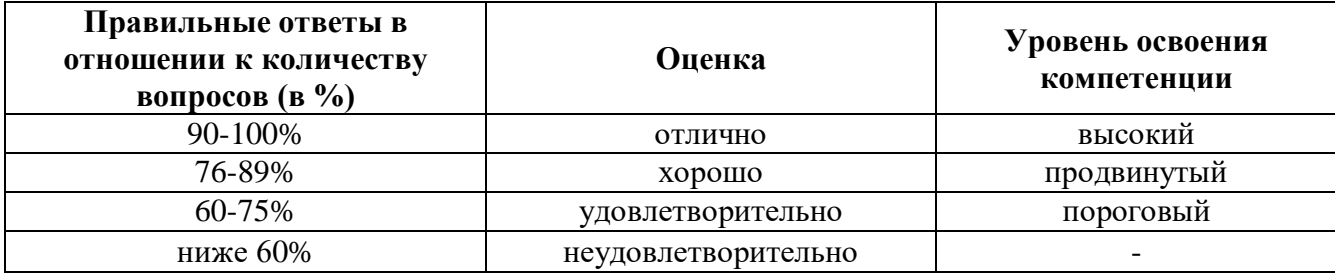

#### **Критерии оценки на дифференцированном зачете**

Оценка «ОТЛИЧНО» - выставляется студенту, если он показывает глубокие и всесторонние знания по дисциплине в соответствии с рабочей программой, основной и дополнительной литературой по учебному предмету; самостоятельно, логически стройно и последовательно излагает материал, демонстрируя умение анализировать научные взгляды, аргументировано отстаивать собственную научную позицию; обладает культурой речи и умеет применять полученные теоретические знания при решении задач и конкретных практических ситуаций.

Оценка «ХОРОШО» - выставляется студенту, если он показывает твердые и достаточно полные знания дисциплины в соответствии с рабочей программой, уверенно ориентируется в основной литературе по учебному предмету, самостоятельно и последовательно излагает материал, предпринимает попытки анализировать различные научные взгляды, при этом допускает незначительные ошибки, отличается развитой речью.

Оценка «УДОВЛЕТВОРИТЕЛЬНО» - выставляется студенту, если он показал твердые знания дисциплины в соответствии с рабочей программой, ориентируется лишь в некоторых литературных источниках; учебный материал излагает репродуктивно, допускает некоторые ошибки; с трудом умеет устанавливать связь теоретических положений с практикой, речь не всегда логична и последовательна.

Оценка «НЕУДОВЛЕТВОРИТЕЛЬНО» - выставляется студенту, если он демонстрирует незнание основных положений учебной дисциплины; не ориентируется в основных литературных источниках по учебному предмету, не в состоянии дать самостоятельный ответ на учебные вопросы, не умеет устанавливать связь теоретических положений с практикой.

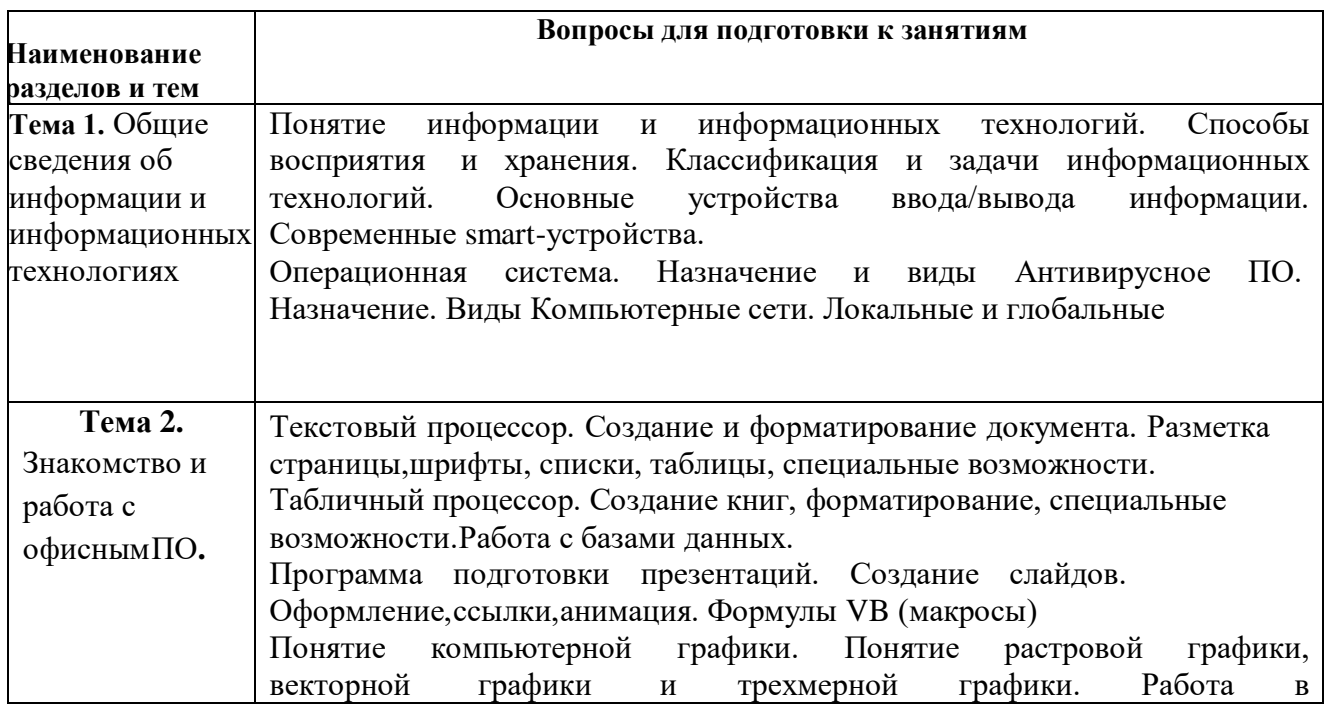

## **КОНТРОЛЬНЫЕ ЗАДАНИЯ И ДРУГИЕ МАТЕРИАЛЫ ОЦЕНКИ**

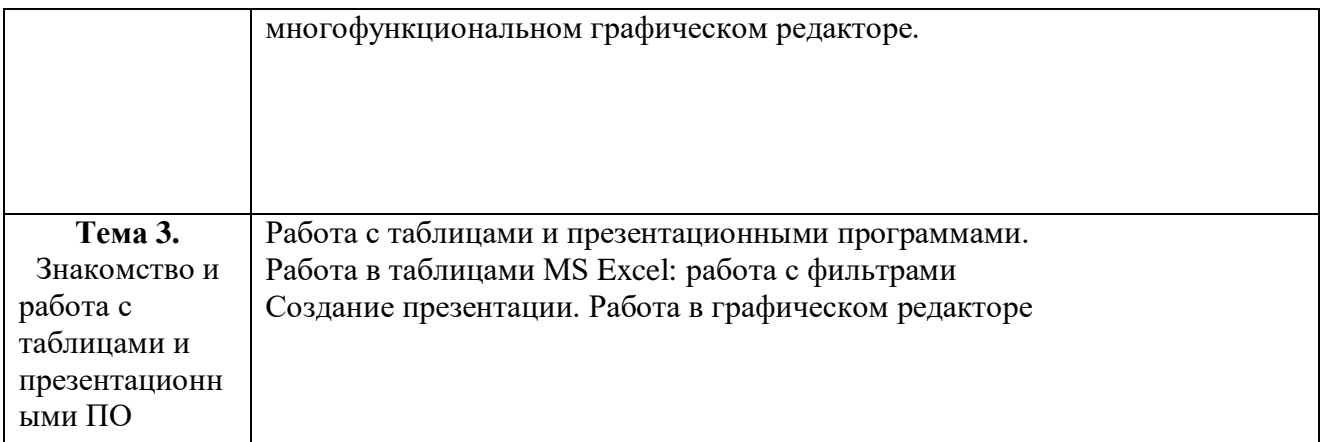

## **Тематика рефератов**

- 1. Определение информационных технологий. Цели ИТ. Роль и место информационных технологий в профессиональной деятельности.
- 2. Этапы исторического развития ИТ.
- 3. Понятие АРМ. АРМ специалистов. Общая характеристика автоматизированных рабочих мест.
- 4. Функции АРМ. Требования, предъявляемые к АРМ.
- 5. Виды обеспечения АРМ (техническое, информационное, математическое, программное, защитное, правовое и эргономическое обеспечение).
- 6. Программное обеспечение ИТ. Понятие ПО ИТ.
- 7. Базовое ПО ИТ, виды, назначение.
- 8. Прикладное программное обеспечение ИТ общего назначения, виды, назначение.
- 9. Проблемно-ориентированные пакеты прикладных программ по отраслям и сферам деятельности, виды, назначение.
- 10. Интегрированные пакеты, назначение, виды.
- 11. Назначение операционной системы. Виды операционных систем.
- 12. Функции ОС Windows. Версии ОС Windows.
- 13. Основные операции с объектами (папками, ярлыками) ОС Windows.
- 14. Технологии обработки текстовой информации. Редактирование текста в MS WORD.
- 15. Основные операции по работе с документами в MS WORD. Настройки параметров документа в MS WORD. Подготовка документа к печати в MS WORD.
- 16. Форматирование текста в MS WORD.
- 17. Создание списков в MS WORD.
- 18. Работа с изображениями в MS WORD.Основные операции по редактированию графических объектов (фигур) в MS WORD.
- 19. Понятие стиля в MS WORD. Создание нового стиля.
- 20. Создание многоколончатого текста в MS WORD.
- 21. Работа с таблицами в MS WORD (создание таблицы, форматирование границ, объединение, разбиение и заливка ячеек).
- 22. Правила оформления многостраничного документа в MS WORD, создание автооглавления.
- 23. Вставка ссылок, сносок, колонтитулов в документ MS WORD.
- 24. Средства автоматизации ввода и редактирования текста в MS WORD.
- 25. Правила набора текста в MS WORD.
- 26. Сохранение документа в MS WORD. Сохранение документа с паролем.
- 27. Обработка числовой информации в табличном процессоре MS EXCEL.
- 28. Основные понятия электронной таблицы. Форматирование ячеек в MS EXCEL.
- 29. Работа с формулами в MS EXCEL. Автокопирование формул в MS EXCEL.
- 30. Работа с функциями в MS EXCEL. Автоматическая нумерация в MS EXCEL
- 31. Адресация ячеек в MS EXCEL. Виды адресов.
- 32. Построение и форматирование графиков и диаграмм в MS EXCEL.
- 33. Что можно ввести в ячейку таблицы MS EXCEL? Правила и примеры.
- 34. Обработка статистической информации в табличном процессоре MS EXCEL.
- 35. Средства автоматизации ввода и редактирования данных в MS EXCEL.
- 36. Организация работы в СУБД MS ACCESS. Этапы работы
- 37. Перечислить основные объекты MS Access.
- 38. Что такое СУБД. Назначение и функции СУБД.
- 39. Способы создания таблицы в СУБД MS Access.
- 40. Для чего нужны формы в СУБД MS Access.

#### **ПРИМЕРНЫЕ ТЕСТОВЫЕ ЗАДАНИЯ для промежуточной оценки знаний**

## **1.Основные действия, выполняемые над информацией:**

- а) обмен, передача, хранение, обработка;
- б) прием, передача, обработка;
- в) обмен, хранение, обработка;
- г) поиск, обмен, хранение, обработка.

## **2. Для знакового представления информации используется**

- а) язык;
- б) речь;
- в) письменность;
- г) символы;

## **3. Информационными процессами называются действия, связанные:**

- а) с работой во всевозможных информационных системах;
- б) с работой средств массовой информации;
- в) с хранением, обменом и обработкой информации;
- г) с поиском информации в информационных системах;

#### **4. Под носителем информации понимают:**

а) линии связи для передачи информации;

б) параметры физического процесса произвольной природы, интерпретирующиеся как информационные сигналы;

в) устройства для хранения данных в персональном компьютере;

г) среду для записи и хранения информации.

#### **5. Процесс коммуникации предполагает:**

а) наличия двух и более людей;

- б) наличия средств хранения информации;
- в) наличия источника, приемника информации и канала связи между ними;
- г) наличия достоверной информации;

#### **6. Перевод текста с одного языка на другой является процессом:**

- а) хранения информации;
- б) передачи информации;
- в) поиска информации;
- г) обработки информации;

#### **7 Самым предпочтительным носителем информации на современном этапе является:**

- а) бумага;
- б) средства видеозаписи;
- в) лазерный компакт-диск;
- г) дискета, жесткий диск;

## **8. Носителем информации, представленной наскальными росписями давних предков, выступает:**

- а) бумага;
- б) камень;
- в) папирус;
- г) фотопленка

#### **9.Информационная технология включает**

- 1. совокупность методов, производственных процессов и программно-технических средств для обработки данных;
- 2. технологии общения с компьютером;
- 3. технологии обработки данных на ЭВМ;

4. технологии ввода и передачи данных.

## **10.Что не включает в себя информационная инфраструктура**

- 1. все коммутационные сети;
- 2. развитие железнодорожного транспорта;
- 3. производство множительной техники;
- 4. производство компьютеров.

## **11.Расчеты можно выполнить посредством таких информационных технологий, как**

- 1. электронная таблица;
- 2. сетевая;
- 3. гипертекстовая;
- 4. графическая.

## **12.Разновидности информационных технологий определяются**

- 1. операционной системой;
- 2. языками программирования;
- 3. системой программирования;
- 4. сферой применения.

## **13.Автоматизированное рабочее место - это …**

- 1. компьютер, оснащенный предметными приложениями и установленный на рабочем месте;
- 2. пакет прикладных программ;
- 3. электронный офис;
- 4. интегрированное приложение

## **14.Пример функциональной информационной системы –**

- 1. электронный офис;
- 2. аналитические системы ;
- 3. налоговые;
- 4. интегрированное приложение

## **15.Обеспечивающие предметные информационные технологии (ИТ) предназначены для создания …**

- 1. ИТ общего назначения;
- 2. средств защиты;
- 3. электронного офиса;
- 4. функциональных информационных систем

## **16.Примерами информационных ресурсов являются**

- 1. Видеоинформация;
- 2. CD-ROM;
- 3. DVD;

4. программа

## **17.Информационные технологии по сфере применения делятся на технологии**

- 1. общения с компьютером;
- 2. общего назначения;
- 3. обработки данных;
- 4. интегрированные

## **18. Разработаны для хранения данных**

- 1. Excel ;
- 2. графический процессор;
- 3. система управления базами данных;
- 4. Word

## **19.Предметная информационная технология ориентирована на**

- 1. специалистов конкретной области;
- 2. любые предметные области;
- 3. всех пользователей;
- 4. операционную систему;

## **Текстовые процессоры**

## **20.Элемент окна программы Word, позволяющий задавать поля документа, а так же отступы от полей называется…**

- 1. Панель Стандартная;
- 2. Линейка ;
- 3. Панель Форматирование;
- 4. Область задач

## **21. Элемент, отображающий номер текущей страницы документа, номер раздела, количество страниц и т.д. –**

- 1. Строка состояния;
- 2. Панель Форматирование;
- 3. Панель Стандартная;
- 4. Линейка

## **22.Полосы прокрутки окна программы Word позволяют…**

- 1. осуществить поиск слова, учитывая последовательность букв;
- 2. сохранить документ;
- 3. просматривать содержимое всего документа;
- 4. открыть ещё один документ

## **23. Укажите все типы выравнивания текста в программе Word:**

1. по длине, по левому краю, по диагонали;

- 2. по левому краю, по центру, по правому краю, по ширине;
- 3. по ширине, по вертикали;
- 4. по вертикали, по центру, по горизонтали

## **24.Собственный формат страницы в текстовом редакторе определяется**

- 1. указанием ширины и высоты страницы;
- 2. выбором определенного шрифта;
- 3. с помощью команды Автоформат;
- 4. с помощью библиотеки стилей

## **25. Возможности настройки режимов печати в текстовых редакторах Word зависят от**

- 1. номера версии используемого редактора;
- 2. фирмы разработчика текстового реактора;
- 3. конкретного принтера и его драйвера;
- 4. размера, используемой бумаги

## **26.Набранный в редакторе текстов колонтитул появляется**

- 1. только на редактируемой странице;
- 2. на предварительно выделенных страницах;
- 3. одновременно на всех страницах документа;
- 4. только на титульной странице

## **27. Операция откатки в текстовых редакторах предусматривает**

- 1. сдвиг правой границы абзаца влево;
- 2. уменьшение размера окна редактируемого документа;
- 3. отказ от только что выполненных операций;
- 4. просмотр документа перед печатью

## **28. Термин «форматирование» при работе с документом в текстовом редакторе означает:**

- 1. подготовку дискеты к записи текста;
- 2. режим ускоренной записи на дискету текстового файла;
- 3. автоматическое сохранение текста;;
- 4. выравнивание границ текста

## **29. Выравнивание текста справа и слева, происходящее за счет изменения количества пробелов в строке, является выравниванием**

- 1. по центру;
- 2. по левому краю;
- 3. по правому краю;
- 4. по ширине

## **30. Курсивом называется**

1. короткая мигающая линия, показывающая текущую позицию рабочего поля;

- 2. редактора ;
- 3. гарнитура шрифта;
- 4. наклоненное начертание шрифта;
- 5. кегль шрифта

## **31.Обработка данных в ИПС (информационно-поисковой системы) – это:**

- 1. вывод списка документов;
- 2. составление запросов;
- 3. ввод данных;
- 4. поиск, сортировка, фильтрация данных.

## **32.Поиск слова в тексте по заданному образцу является процессом:**

- 1. обработки информации;
- 2. хранения информации;
- 3. передачи информации;
- 4. уничтожения информации.

## **Компьютерная графика**

## **33.Графический редактор — это программный продукт предназначенный для:**

- 1. управления ресурсами ПК при создании рисунков;
- 2. работы с текстовой информацией в процессе делопроизводства, редакционно-издательской деятельности и др.;
- 3. работы с изображениями в процессе создания игровых программ;
- 4. обработки изображений.

## **34.С использованием графического редактора графическую информацию можно:**

- 1. только создавать;
- 2. только редактировать;
- 3. создавать, редактировать, сохранять;
- 4. только создавать и сохранять.

## **35.Для вывода графической информации в персональном компьютере используется**

- 1. мышь;
- 2. клавиатура;
- 3. экран дисплея;
- 4. сканер.

## **36.Какое из устройств нарушает признак, по которому подобраны все остальные устройства из приводимого ниже списка:**

- 1. сканер;
- 2. плоттер;
- 3. графический дисплей;

4. принтер.

## **37.Одной из основных функций графического редактора является:**

- 1. ввод изображений;
- 2. создание изображений;
- 3. хранение кода изображения;
- 4. просмотр и вывод содержимого видеопамяти.

#### **38.Графический редактор может быть использован для:**

- 1. написания сочинения;
- 2. рисования;
- 3. сочинения музыкального произведения;
- 4. совершения вычислительных операций.

#### **39.Точечный элемент экрана дисплея называется:**

- 1. точка;
- 2. зерно люминофора;
- 3. пиксель;
- 4. растр.

## **40.Графическим редактором называется программа, предназначенная для ...**

- 1. работы с графическим изображением;
- 2. создания графического образа текста;
- 3. редактирования вида и начертания шрифта;
- 4. построения диаграмм

## **41.Минимальным объектом, используемым в растровом графическом редакторе, является ...**

- 1. точка экрана (пиксель);
- 2. объект (прямоугольник, круг и т.д.);
- 3. палитра цветов;
- 4. знакоместо (символ)

## **42.С помощью графического редактора Paint можно ...**

- 1. редактировать вид и начертание шрифта;
- 2. создавать и редактировать графические изображения;
- 3. настраивать анимацию графических объектов;
- 4. строить графики

## **43. Примитивами в графическом редакторе называются ...**

- 1. карандаш, кисть, ластик;
- 2. выделение, копирование, вставка;
- 3. наборы цветов (палитра);

4. линия, круг, прямоугольник

## **44.Инструментами в графическом редакторе являются ...**

- 1. линия, круг, прямоугольник;
- 2. карандаш, кисть, ластик;
- 3. выделение, копирование, вставка;
- 4. наборы цветов (палитра)

#### **45.Минимальным объектом, используемым в векторном графическом редакторе, является ...**

- 1. точка экрана (пиксель);
- 2. объект (прямоугольник, круг и т.д.);
- 3. палитра цветов;
- 4. знакоместо (символ)

#### **46.К основным операциям, возможным в графическом редакторе, относятся ...**

- 1. линия, круг, прямоугольник;
- 2. карандаш, кисть, ластик;
- 3. выделение, копирование, вставка;
- 4. наборы цветов (палитра)

## **47.Палитрами в графическом редакторе являются ...**

- 1. линия, круг, прямоугольник;
- 2. карандаш, кисть, ластик;
- 3. выделение, копирование, вставка;
- 4. наборы цветов

## **48. Графика, представляемая в памяти компьютера в виде совокупности точек, называется:**

- 1. растровой;
- 2. векторной;
- 3. трехмерной;
- 4. фрактальной;

## **49. Качество растрового изображения оценивается:**

- 1. количество пикселей;
- 2. количество пикселей на дюйм изображения;
- 3. размером изображения;
- 4. количеством бит в сохраненном изображении.

#### **50. Элементарным объектов растровой графики является:**

- 1. то, что рисуется одним инструментом;
- 2. символ;
- 3. пиксель.

4. примитив.

## 51. Для чего необходима палитра «История»?

- 1. содержит наборы инструментов с различными предустановленными параметрами;
- 2. ПОЗВОЛЯЕТ ОТМЕНЯТЬ ВЫПОЛНЕННЫЕ ДЕЙСТВИЯ, ВКЛЮЧАЯ И ТЕ, КОТОРЫЕ НЕ ОТМЕНЯЮТСЯ посредством сочетания клавиш Ctrl+Z;
- 3. дает широкий круг возможностей выбора формы и размеров кисти;
- 4. дает общее представление об изображении, его цветовом решении, размерах и помогает при просмотре и редактировании.

## 52. Изображения, представленные посредством пикселей, то есть разложенные на элементы, называется:

- 1. растровым;
- 2. фрактальным;
- 3. трехмерным;
- 4. векторным;

## 53. Сетка, которую на экране образуют пиксели, называют:

- 1. видеопамять;
- 2. видеоадаптер;
- 3. растр;
- 4. дисплейный процессор.

## 54. Одной из основных функций графического редактора является:

- 1. ввод изображений;
- 2. хранение кода изображения;
- 3. создание изображений;
- 4. просмотр и вывод содержимого видеопамяти.

## 55. Кнопки панели инструментов, палитра, рабочее поле, меню образуют:

- 1. Полный набор графических примитивов графического редактора;
- 2. Среду графического редактора;
- 3. Перечень режимов работы графического редактора;
- 4. Набор команд, которыми можно воспользоваться при работе с графическим редактором.

## 56. Пиксель на экране монитора представляет собой:

- 1. Минимальный участок изображения, которому независимым образом можно задать цвет;
- 2. Двоичный код графической информации;
- 3. Электронный луч;
- 4. Совокупность 16 зерен люминофора.

## Электронные таблицы

## 57. Электронная таблица — это:

- 1. прикладная программа, предназначенная для обработки структурированных в виде таблицы данных;
- 2. прикладная программа для обработки кодовых таблиц;
- 3. устройство персонального компьютера, управляющее его ресурсами в процессе обработки данных в табличной форме;
- 4. системная программа, управляющая ресурсами персонального компьютера при обработке таблиц.

## **58.Электронная таблица предназначена для:**

- 1. осуществляемой в процессе экономических, бухгалтерских, инженерных расчетов обработки преимущественно числовых данных, структурированных с помощью таблиц,
- 2. упорядоченного хранения и обработки значительных массивов данных;
- 3. визуализации структурных связей между данными, представленными в таблицах;
- 4. редактирования графических представлений больших объемов информации.

#### **59.Электронная таблица представляет собой:**

- 1. совокупность нумерованных строк и поименованных с использованием букв латинского алфавита столбцов;
- 2. совокупность поименованных с использованием букв латинского алфавита строк и нумерованных столбцов;
- 3. совокупность пронумерованных строк и столбцов;
- 4. совокупность строк и столбцов, именуемых пользователем произвольным образом.

#### **60.Принципиальным отличием электронной таблицы от обычной является**:

- 1. возможность автоматического пересчета задаваемых по формулам данных при изменении исходных;
- 2. возможность обработки данных, структурированных в виде таблицы;
- 3. возможность наглядного представления связей между обрабатываемыми данными;
- 4. возможность обработки данных, представленных в строках различного типа.

## **Вопросы к дифференцированному зачету**

- 1. Понятие информации, методы получения информации.
- 2. Понятие модели и моделирования.
- 3. Свойства информации, измерение информации.
- 4. Назначение моделей, основные этапы построения моделей.
- 5. Передача информации, информационные каналы.
- 6. Классификация моделей, понятие формализации.
- 7. Использование информации, обработка информации, формы представления информации.
- 8. Этапы решения задач моделирования на компьютере. Основы алгоритмизации.
- 9. Способы представления чисел в компьютере, кодировка символов.
- 10. Классификация языков программирования, машинно-ориентированные языки.
- 11. Основные типы компьютеров, конфигурация персональных компьютеров.
- 12. Основы объектно-ориентированного программирования, системы программирования.
- 13. Основные принципы функционирования ПК. Состав типового компьютера.
- 14. Общая характеристика процесса сбора, передачи, обработки и накопления информации. Виды экономической информации.
- 15. Устройство обработки ПК.
- 16. Компоненты системы обработки данных (экономической информации).
- 17. Устройство хранения ПК.
- 18. Первичная информация в экономической информационной системе.
- 19. Устройства вывода ПК.
- 20. Компьютерные сети в финансово-экономической деятельности.
- 21. Устройства ввода ПК.
- 22. Общие сведения о табличном процессоре Excel.
- 23. Структура персонального компьютера.
- 24. Excel действия с листами рабочей книги.
- 25. Программное обеспечение ПК, назначение и состав.
- 26. Ввод и редактирование данных в Excel
- 27. Программное обеспечение ПК, назначение и состав.
- 28. Ввод и редактирование данных в Excel
- 29. Операционное программное обеспечение, назначение и состав.
- 30. Форматирование данных в Excel.
- 31. Прикладное программное обеспечение ПК, назначение и состав.
- 32. Средства анализа данных в таблицах Excel.
- 33. Архитектура ПК. Классические принципы построения архитектуры ПК.
- 34. Анализ данных с помощью диаграмм
- 35. Назовите структуры алгоритмов.
- 36. Работа с таблицами формата список, сводные таблицы в Excel.
- 37. Создание, открытие и сохранение документов в Word.
- 38. Алгоритм, понятие и основные свойства.
- 39. Ввод и редактирование текста в Word.
- 40. Деление моделей по способу представления.
- 41. Форматирование и оформление документов в Word.
- 42. Этапы и средства создания презентаций.
- 43. Вставка специальных символов в документ Word.
- 44. Способы создания сохранения презентаций.
- 45. Редактирование презентации, работа со слайдами.
- 46. Форматирование символов, абзацев, страниц в Word.
- 47. Таблицы в документах Word.
- 48. Вставка и форматирование объектов в слайдах.
- 49. Создание специальных эффектов в презентации.
- 50. Применение графических элементов в Word.
- 51. Что понимают под автоматизированной информационной системой.
- 52. Носители информации.
- 53. Классификация информационных систем.
- 54. Программное обеспечение информационных технологий.
- 55. . Обработка текстовой информации.
- 56. Обработка числовой информации процессором электронных таблиц.

57. Технологии использования систем управления базами данных.

58. Электронные презентации, создание презентаций.

59. Обработка графической информации.

60. Распознавание информации.

61. . Системы машинного перевода

62. . Компьютерные справочные правовые системы

63. . Компьютерные сети.

64. Глобальная сеть Интернет.

65. Основы информационной и компьютерной безопасности.

## **Учебная литература и ресурсы информационно-образовательной среды университета, включая перечень учебно-методического обеспечения для самостоятельной работы обучающихся по дисциплине Основная литература:**

1. Гаврилов, М. В. Информатика и информационные технологии : учебник для вузов / М. В. Гаврилов, В. А. Климов. — 4-е изд., перераб. и доп. — Москва : Издательство Юрайт, 2021. — 383 с. — (Высшее образование). — ISBN 978-5-534-00814-2. — Текст : электронный // Образовательная платформа Юрайт [сайт].

Гаврилов, М. В. Информатика и информационные технологии : учебник для среднего профессионального образования / М. В. Гаврилов, В. А. Климов. — 4-е изд., перераб.и доп. — Москва : Издательство Юрайт, 2021. — 383 с. — (Профессиональное образование). — ISBN 978-5-534-03051-8. — Текст : электронный // Образовательная платформа Юрайт [сайт].

2. Власенко, А. Ю. Операционные системы : учебное пособие / А. Ю. Власенко, С. Н. Карабцев, Т. С. Рейн. — Кемерово : КемГУ, 2019. — 161 с. — ISBN 978-5-8353-2424-8. — Текст : электронный // Лань : электронно-библиотечная система.

3. Федотов, А. В. Компьютерное управление в производственных системах : учебное пособие для вузов / А. В. Федотов, В. Г. Хомченко. — 2-е изд., стер. — Санкт-Петербург : Лань, 2021. — 620 с. — ISBN 978-5-8114-8065-4. — Текст : электронный // Лань : электронно-библиотечная система.

## **Дополнительная литература:**

1. Волк, В. К. Информатика : учебное пособие для вузов / В. К. Волк. — Москва : Издательство Юрайт, 2021. — 207 с. — (Высшее образование). — ISBN 978-5-534-14093- 4.

— Текст : электронный // Образовательная платформа Юрайт [сайт].

2. Стружкин, Н. П. Базы данных: проектирование. Практикум: учебное пособие для среднего профессионального образования / Н. П. Стружкин, В. В. Годин. — Москва: Издательство Юрайт, 2021. — 291 с. — (Профессиональное образование). — ISBN 978-5-53408140-4. — Текст: электронный // Образовательная платформа Юрайт [сайт].

3. Староверова, Н. А. Операционные системы : учебник для спо / Н. А. Староверова. — 2-е изд., стер. — Санкт-Петербург: Лань, 2022. — 412 с. — ISBN 978-5-8114-8984-8. — Текст : электронный // Лань : электронно-библиотечная система.

4. Операционные системы. Программное обеспечение : учебник / составитель Т. П. Куль. — Санкт-Петербург: Лань, 2020. — 248 с. — ISBN 978-5-8114-4290-4. — Текст : электронный // Лань : электронно-библиотечная система.

5. Белугина, С. В. Разработка программных модулей программного обеспечения для компьютерных систем. Прикладное программирование : учебное пособие для спо / С. В. Белугина. — 2-е изд., стер. — Санкт-Петербург : Лань, 2021. — 312 с. — ISBN 978-5-8114- 8569-7. — Текст : электронный // Лань : электронно-библиотечная система.

#### **Учебно-методические материалы:**

1.Методические указания к практическим/лабораторным работам (Электронный ресурс)/ Коровин Ю.И., Горохов Д.В., – Москва: РГАУ-МСХА, 2021 – ЭБС –«РГАУ-МСХА» 4.

## **Интернет – ресурсы**

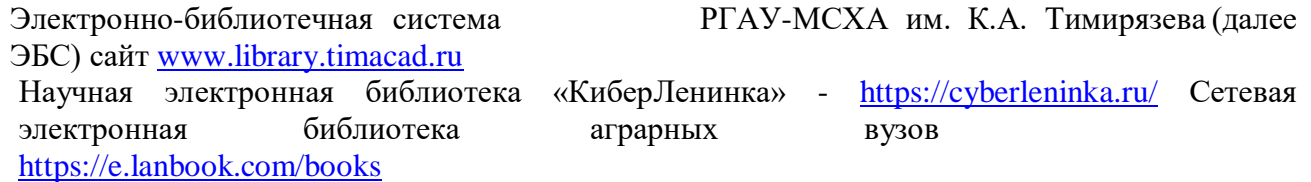

# **КОНТРОЛЬ И ОЦЕНКА РЕЗУЛЬТАТОВ ОСВОЕНИЯ ДИСЦИПЛИНЫ**

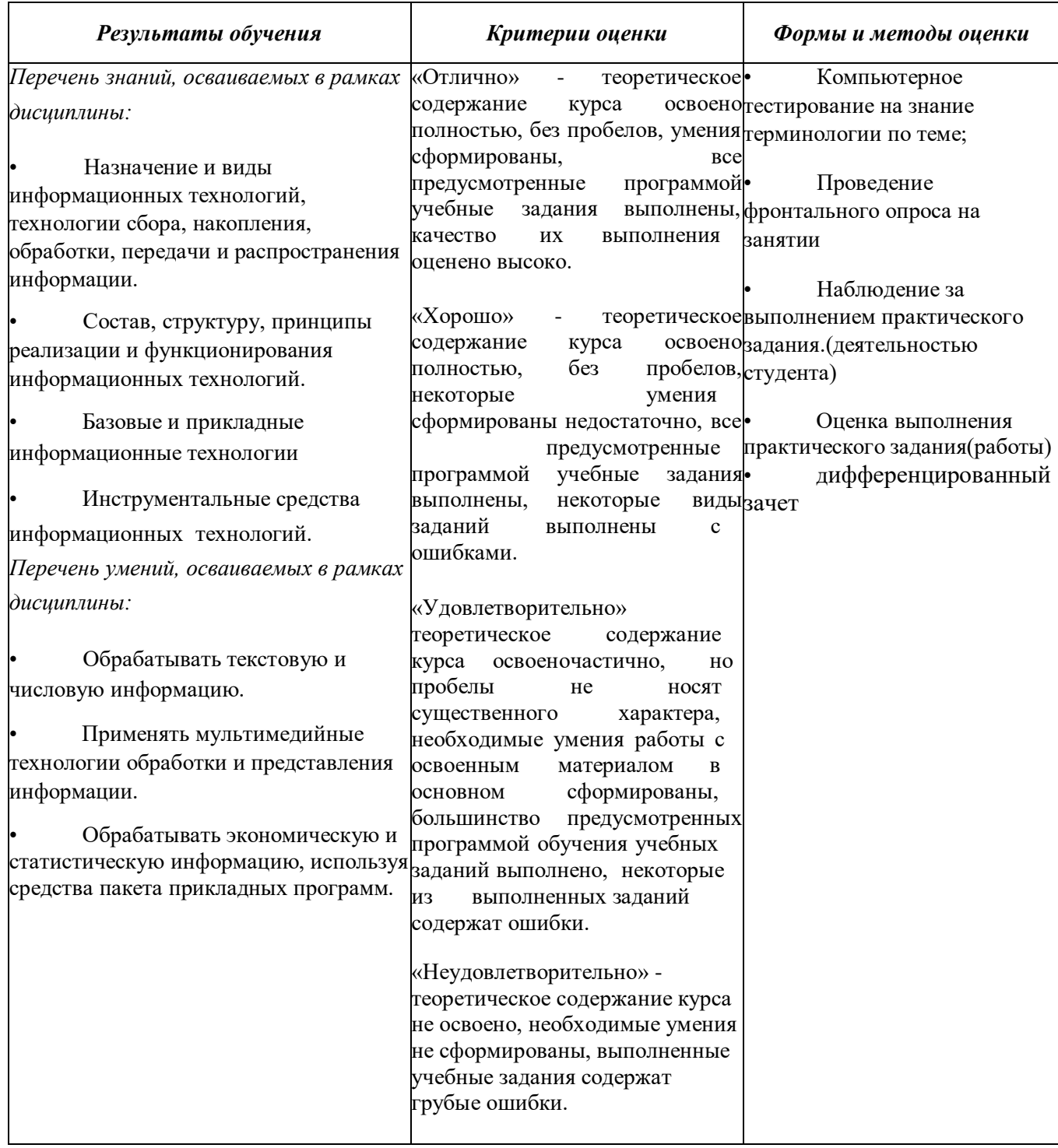